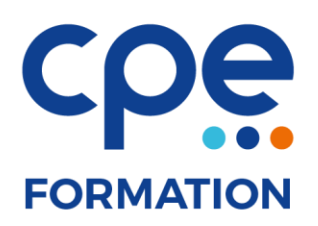

# **PROGRAMME DE FORMATION**

# **InDesign perfectionnement**

# **Objectifs**

- Renforcer ses connaissances techniques du logiciel
- Utiliser les méthodes adaptées à la mise en page à réaliser

### **Public concerné**

Graphistes, maquettistes et webmasters

### **Prérequis**

Avoir une connaissance de base du logiciel InDesign

### **Durée**

2 jours (14 heures)

### **Animateurs**

Formateur expérimenté

# **Effectifs**

6 participants maximum

# **Accès aux locaux**

Locaux conforme à l'accueil des personnes à mobilité réduite

# **Moyens pédagogiques**

- Tableau blanc / paperboard
- Vidéoprojecteur
- Support de cours
- PC
- Exercices pratiques

# **Méthodes pédagogiques**

- Magistrales
- Interrogatives
- Démonstratives
- Actives
- Expérientielles

# **Evaluations et suivi de formation**

- Evaluation préalable et évaluation à chaud
- Questionnaire de satisfaction
- Remise d'une attestation de formation

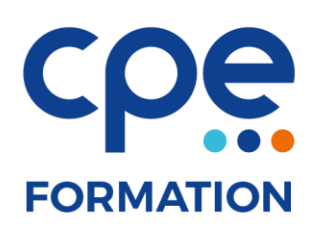

# **CONTENU DE LA FORMATION**

### Pages, gabarits et calques

- Créer des pages personnalisées et multiples
- Organiser et créer son document avec des gabarits, des styles et les calques

#### **Textes**

- Mettre en forme des textes avec les styles de paragraphes et de caractères (styles imbriqués, lettrines, puces et numérotations)
- Habiller le texte avec des formes simples

#### **Objets**

- Créer et mettre en forme des objets textes avec des styles d'objets
- Choisir le style d'objets
- Charger et réutiliser des styles d'objets

#### Images

- Importer des images suivant les différentes méthodes et options d'importations
- Gérer les masques de détourage créés dans Photoshop

#### Enregistrement et exportation

- Assembler des fichiers
- Préparer son fichier pour l'impression (défonce, surimpression, aplatissement des transparences, séparation des couleurs et taux d'encrage)